## **TD - Routage OSPF**

Une entreprise possède plusieurs agences dispersées sur un ensemble de sites dont les réseaux locaux sont interconnectés comme le montre la figure ci-dessous. Le protocole routé est IP. L'adresse de réseau (de classe A) 10.0.0.0 est subdivisée en plusieurs adresses de sous-réseaux et ceci en appliquant le masque 255.255.0.0. L'adresse de chaque sous-réseau est précisée sur la figure. De même, les adresses des interfaces LAN des différents routeurs sont indiquées chacun à travers la valeur du chiffre le plus à droite de l'adresse :

<les deux premiers chiffres du sous-réseau>.0.<valeur indiquée sur la figure>

Pour les liaisons point à point, l'adresse 192.168.0.0 est utilisée à laquelle est appliquée le masque 255.255.255.252. L'adresse d'une interface série d'un routeur est :

192.168.0.<valeur indiquée sur la figure>

Les adresses SNPA « SubNetwork Point of attachement Address » associées aux différentes interfaces sont aussi sur la figure (IEEE 802, X.121, E.164).

Sur les liaisons point à point la couche réseau utilise uniquement le protocole IP.

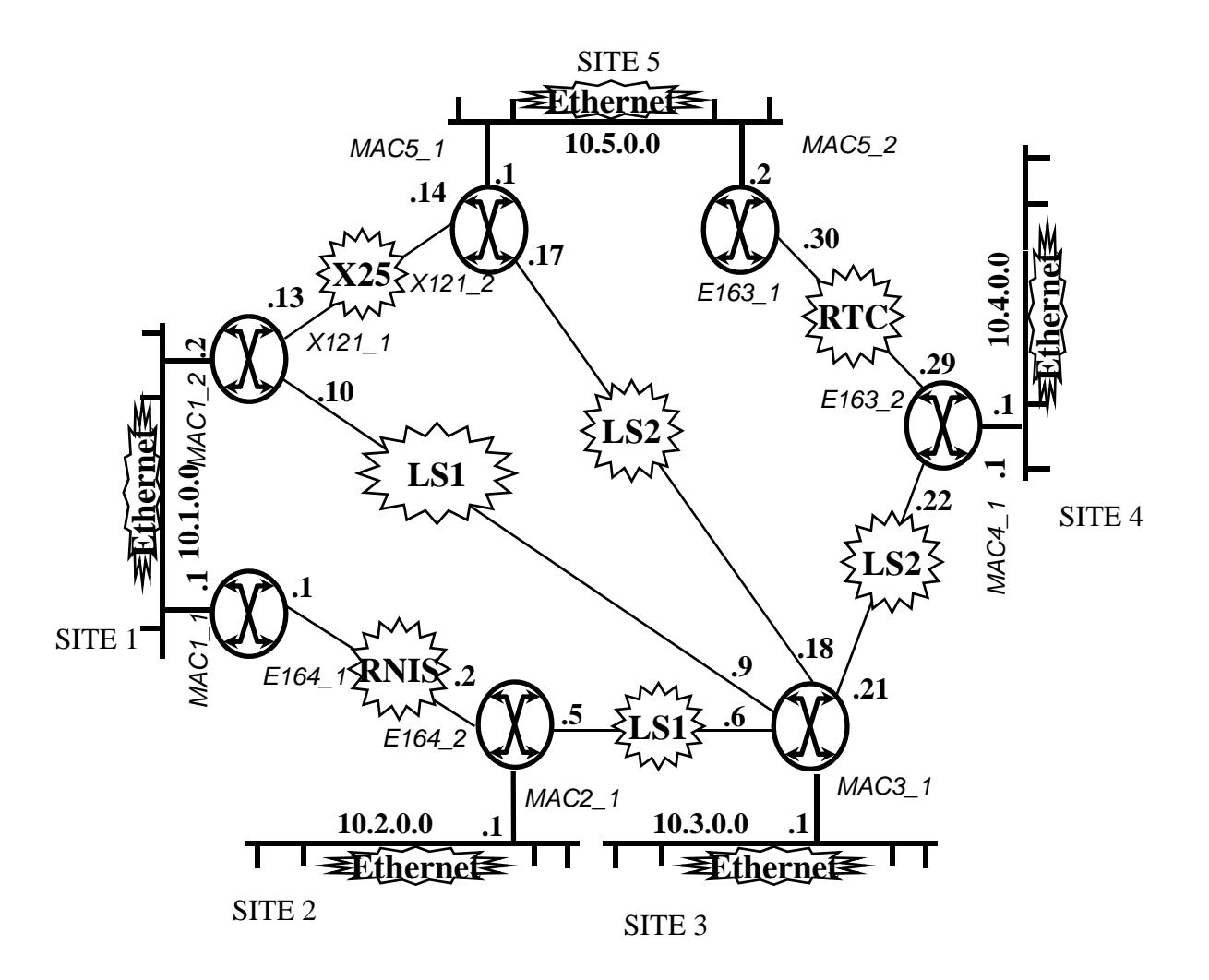

L'algorithme de routage utilisé par les différents routeurs est OSPF. Tous les routeurs représentés sur la figure appartiennent à une même zone (area 1) et ont une priorité initialisée à 0. A chaque sous-réseau est associé un coût, identique dans les deux sens, qui dépend de la bande passante comme le montre le tableau suivant :

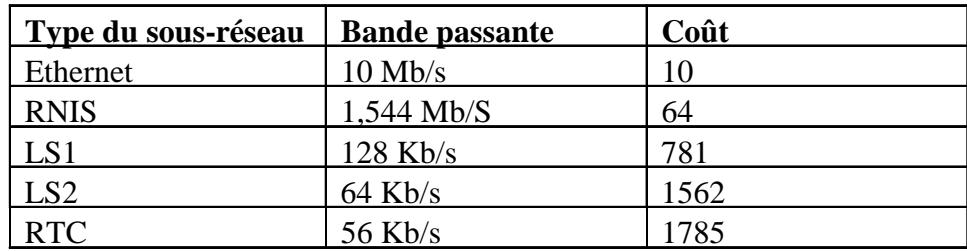

1) pour chacun des routeurs du site 1, déterminer :

a) La BDD décrivant les interfaces du routeur

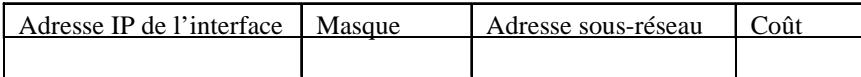

b) La BDD des Adjacents («Adjacencies DataBase»)

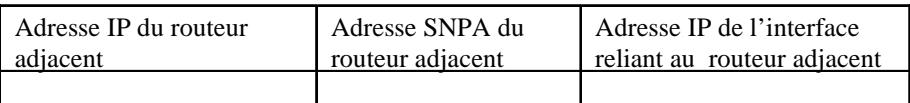

c) La BDD topologique «Link State DataBase»

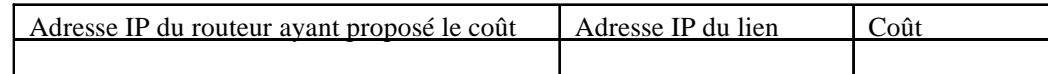

d) Les routeurs DR et BDR

e) Le graphe représentant le réseau (en précisant les coûts et les identificateurs des routeurs).

f) La table de routage («Forwarding DataBase») f) La table de routage («Forwarding

2) Supposons que la liaison spécialisée entre les sites 2 et 3 tombe en panne.

a) Décrire le processus qui permettrait aux routeurs du site d'être informés.

b) Décrire les modifications ayant ainsi lieu dans les différentes structures décrites en 1).

3) L'entreprise dispose d'autres sites appartenant à une seconde zone : « area 2» . Les deux zones sont reliées à travers la zone « area 0 ». Lorsqu'un sous-réseau tombe en panne dans la zone « area 2 », est ce qu'un LSU est inondé directement de la zone « area 2 » dans la zone « area 1 » ? Justifier votre réponse. Décrire les répercussions de cette panne (les principales étapes).